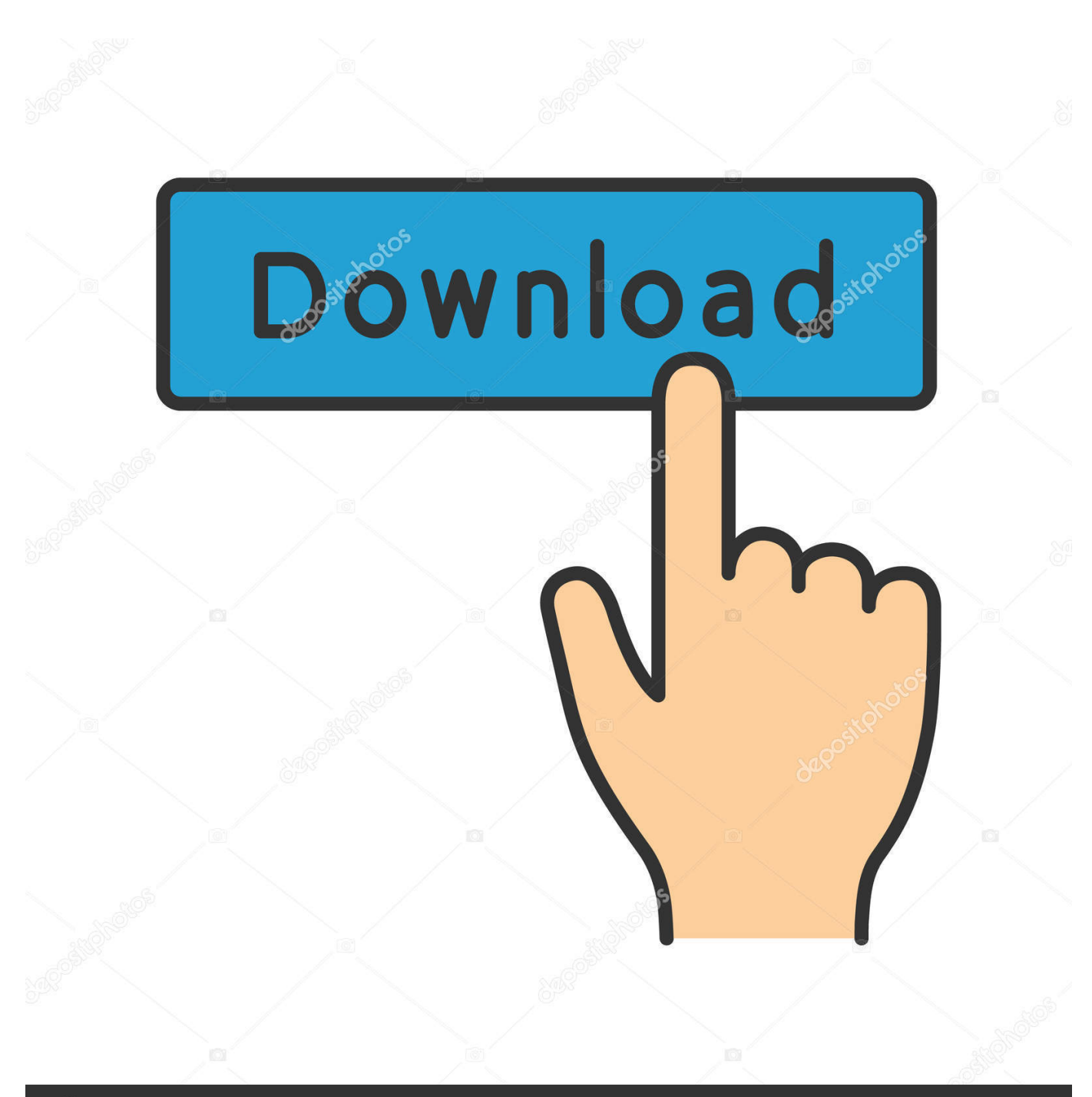

**@depositphotos** 

Image ID: 211427236 www.depositphotos.com

[Download New Ringtones For Phonel](https://imgfil.com/1hxyfk)

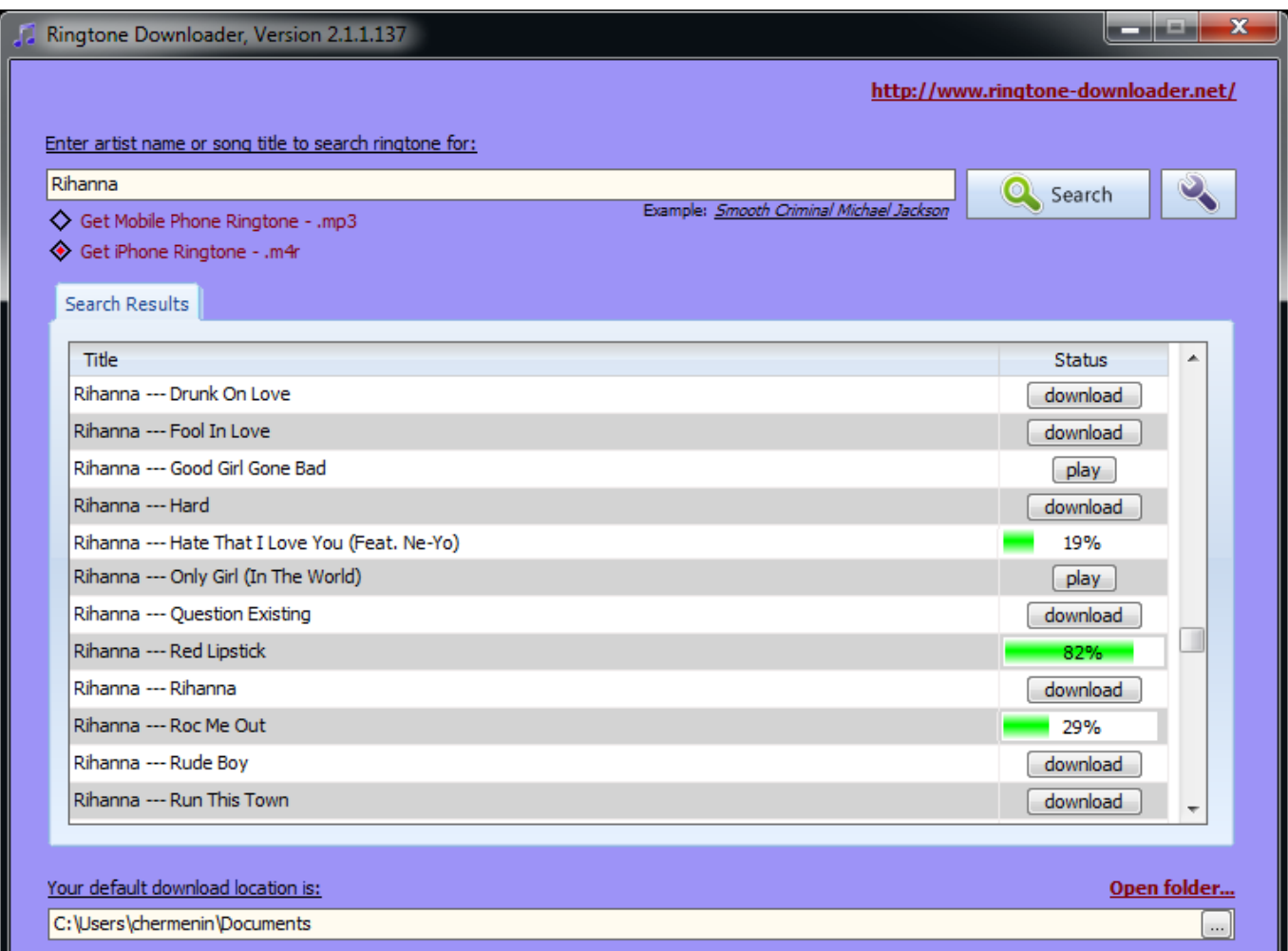

[Download New Ringtones For Phonel](https://imgfil.com/1hxyfk)

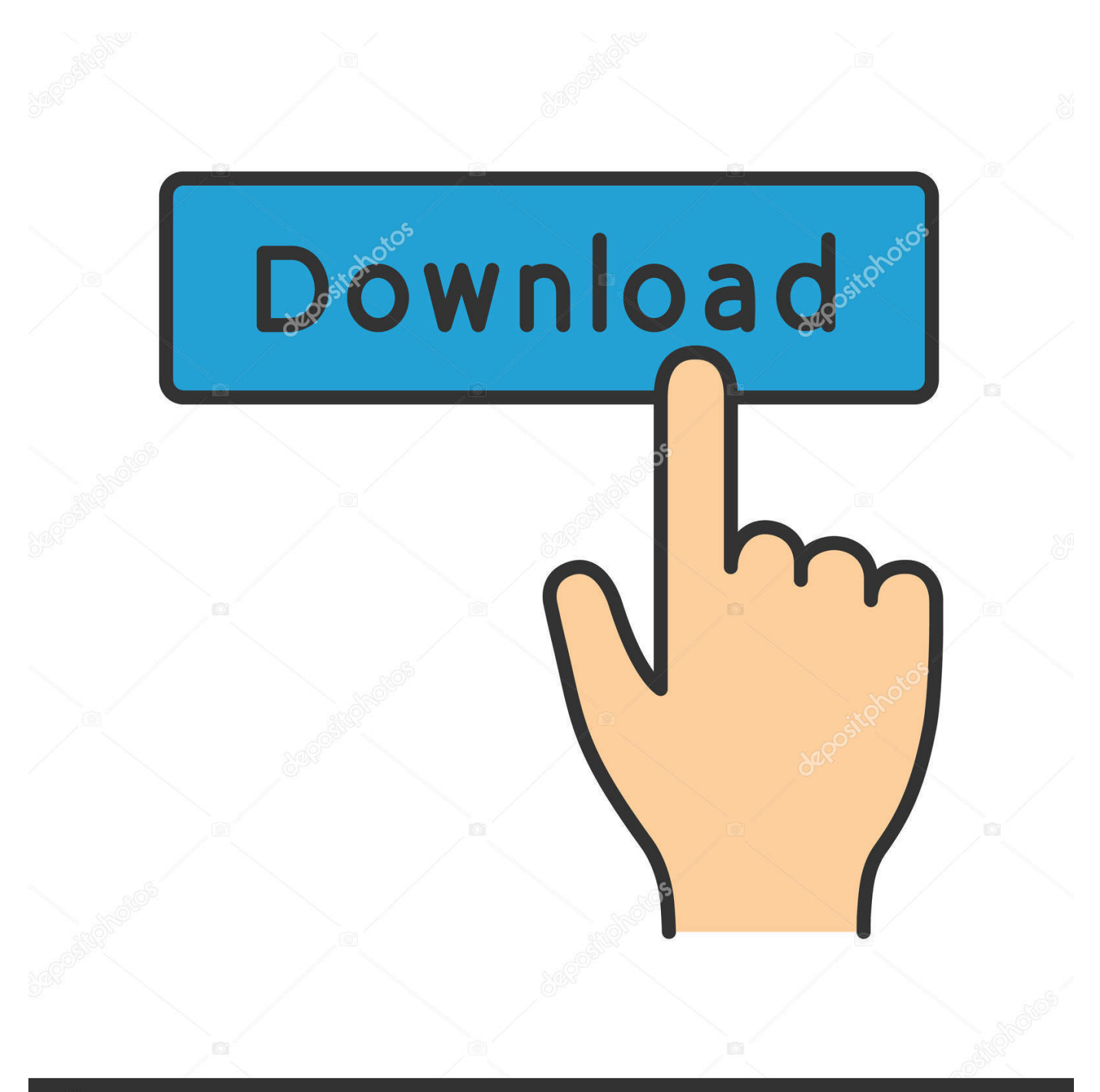

## **@depositphotos**

Image ID: 211427236 www.depositphotos.com Download ringtones for your mobile phone. Get the best free mp3 ringtones for Android and iPhone ringtones without signup. Get your new ringtone today!. Here you can download the newest and most popular ringtones for your cell phone in high quality. We have a big collection of sound effects, animal sounds, .... TheRingtonesite has a wide range of free ringtones for mobile devices. ... of the latest ringtones that are available for immediate download.. Search free wallpapers, ringtones and notifications on Zedge and personalize your phone to suit you. Start your search now and free your phone.. You're now connected to a list of available ringtones. Select VZW Tones Deluxe to download the tones to your phone [source: Verizon]. AT&T. Go to the AT&T .... You can change your ringtone on an Android device to a preset or custom ... Once you've selected a new ringtone, tap on it so that there's a blue circle to ... ringtone that isn't listed under the "+" menu, you'll have to download it .... Download Free Android and iPhone Ringtones Today! The Best 100% Free Ringtones and Wallpapers For Your Phone. No Catch ... New Ringtones. Play/Stop.. What can I do to change this so I can use downloaded music or Google ... Email notifications: Tones play and/or the phone vibrates when new .... If you are using Android 9.0 Pie or later, you don't need to download anything ... Tap Phone ringtone and then at the top right of the screen click on the + ... you can even add WhatsApp audio as your new ringtone, if you'd like.. Catalog of ringtones. Here you can listen to the Best ringtones for mobile phones. You can download ringtones for free by following the link "download ringtone.. No need to install additional new live wallpapers it's embedded in the app. ... Favorite and Save • Add a sound or wall paper to favorites without downloading. ... System settings: Optional if you want to apply a ringtone as the default phone .... Unplug it, and (on your phone) go to Settings > Ringtones + sounds and select your new ringtone. Comments. Phones iTunes .... To add music that you have purchased from Google Play as a ringtone, you'll need to download your desired song to your desktop and add it to the Ringtones folder on your device. ... If your Android phone won't connect, check out tips on transferring files through USB. Mac users ... Your song will now be listed as an option.. Get free ringtones for your iPhone and Android phone in mp3 and m4r format. Many categories available. Download to your Android or PC & sync to your iPhone .... Get the latest ringtones in mp3 file format and set the coolest, trendiest tone as your mobile ringtone. Tips for choosing the best ringtone: Set a ringtone that ...

... come with your Android phone or iPhone, it's easy enough to buy new ones. ... You can download ringtones to your Android phone directly, since it ... Most of the sites we've included in this article let you download MP3 files.. Tap Allow to allow Zedge to download the ringtone to your phone's storage. ... The Settings app on some phones will see the new ringtones .... You will see a list of music files stored on your phone. Select one and tap Done. Your selected MP3 track will now be your custom ringtone. Repeat the same .... Search free wallpapers, ringtones and notifications on Zedge and personalize your phone to suit you. Start your search now and free your phone.. Download your free music ringtones and wallpapers and set a new ringtone now. Personalizing your phone has never been easier. Download Free Ringtones ...

## 7abe6a0499

PATCHED PDF Anti-Copy 2.1.6.1 Patch [CracksNow]] [Windows 7 Loader Activator V2.3.1 Rapidshare](http://papolimoo.over-blog.com/2020/07/Windows-7-Loader-Activator-V231-Rapidshare.html) [XXX - lgbtq free monster.](http://culjitherco.mystrikingly.com/blog/xxx-lgbtq-free-monster) [Crack Para Activar Fusion Connect 2008 64](http://steamnehowell.mystrikingly.com/blog/crack-para-activar-fusion-connect-2008-64) [Seo Elite Software Full Version And Torrentl](http://wojslesanti.mystrikingly.com/blog/seo-elite-software-full-version-and-torrentl) [Kamasutra 3d 2013 Full Movie Torrent Downloadl](http://arterzesi.mystrikingly.com/blog/kamasutra-3d-2013-full-movie-torrent-downloadl) [Ihf Handball Challenge 12 Patch Crackl](http://admulpaype.over-blog.com/2020/07/Ihf-Handball-Challenge-12-Patch-Crackl.html) [Saawariya Movie Download With English Subtitles 74l](http://nabyco.yolasite.com/resources/Saawariya-Movie-Download-With-English-Subtitles-74l.pdf) [ozone layer essay kills](http://monsneedvasu.mystrikingly.com/blog/ozone-layer-essay-kills) [Inventor Professional 2011 Herunterladen Crack 32 Bits DE](http://conthealthhumppuc.mystrikingly.com/blog/inventor-professional-2011-herunterladen-crack-32-bits-de)